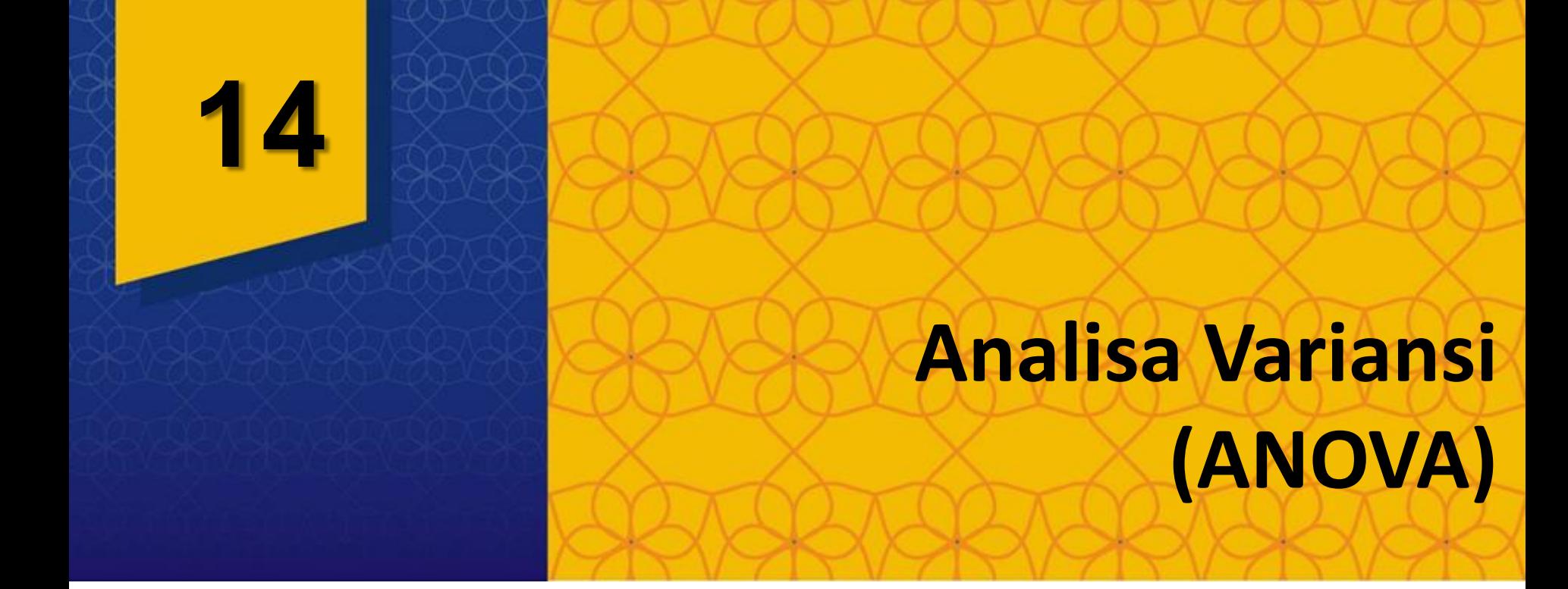

# **Pendahuluan**

- Metode hipotesis dengan menggunakan distribusi z dan distribusi t efektif untuk uji hipotesis tentang perbedaan ratarata *µ* dari satu atau dua populasi
- Analisis ragam (Analysis of varians /ANOVA)  $\rightarrow$  merupakan prosedur uji hipotesis dengan membandingkan rata-rata *µ* dari 3 atau lebih populasi secara sekaligus

*H*0 *: µ<sup>1</sup> = µ<sup>2</sup> = µ<sup>3</sup> (Semua rata-rata 3 populasi adalah sama)*

*H*1 *: Semua rata-rata 3 populasi adalah tidak sama*

Uji analisis ragam dilakukan dengan menggunakan distribusi F.

- $\triangleright$  Jadi ANOVA merupakan suatu prosedur hipotesis yang membandingkan k populasi untuk menguji :
	- Kesamaan Variansi
	- Ada / Tidak ada efek treatment
	- *Kesamaan rata-rata*
- Analisis Variansi sering juga disebut Analisis Ragam (Anova).
- Uji Anova ini didasarkan pada perbandingan antara variansi yang disebabkan oleh **error** percobaan dan **variansi** yg disebabkan oleh error percobaan + perbedaan populasi, dengan menggunakan Distribusi F.

# Distribusi F

Seperti halnya distribusi t, bentuk kurva distribusi f tergantung dari jumlah derajat bebas df, yaitu terdiri dari 2 derajat bebas dimana satu sebagai pembilang dan satu sebagai penyebut. Keduanya disebut sebagai parameter untuk distribusi f.

$$
df = (8, 14)
$$
\n
$$
Pembilang \n\begin{array}{c}\n\stackrel{\frown}{\phantom{0}}\\
\downarrow \\
\downarrow \\
Penyebut\n\end{array}
$$

### **Analisa Variansi (ANOVA)**

• Meningkatnya derajat bebas *df,* puncak kurva distribusi f bergerak ke kanan sehingga kemiringannya berkurang.

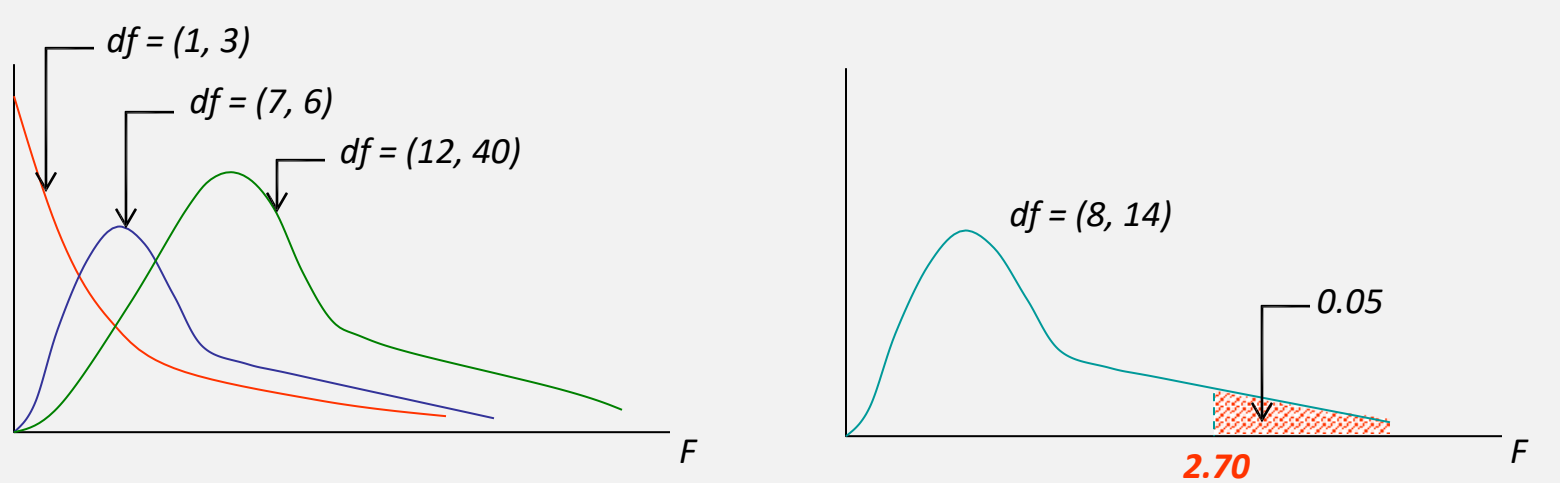

Contoh :

Tentukan nilai f untuk derajat bebas 8 untuk pembilang, dan 14 untuk penyebut, serta 0.05 luas daerah pada ekor sebelah kanan kurva distribusi f.

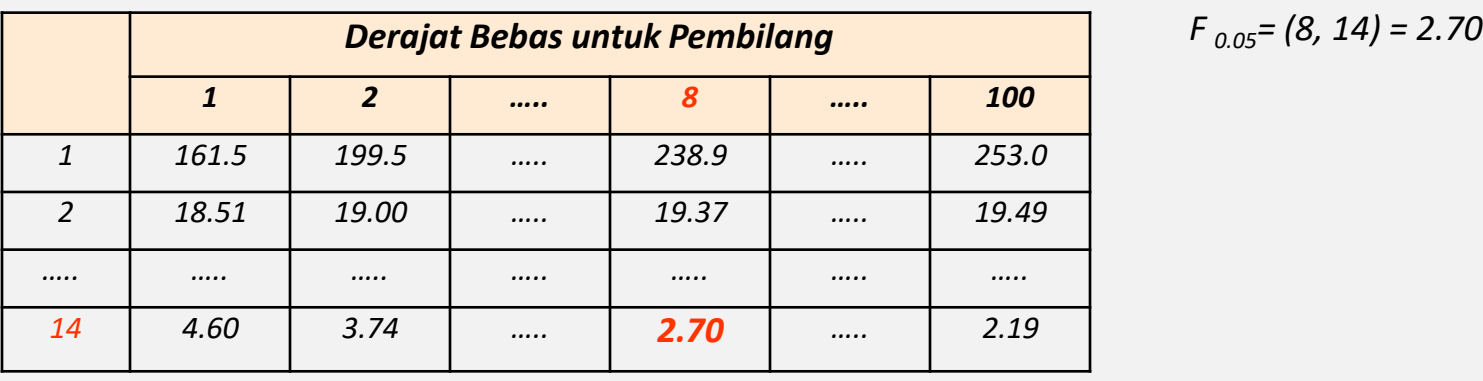

$$
F_{0.05} = (8, 14) = 2.70
$$

#### **Analisa Variansi (ANOVA)**

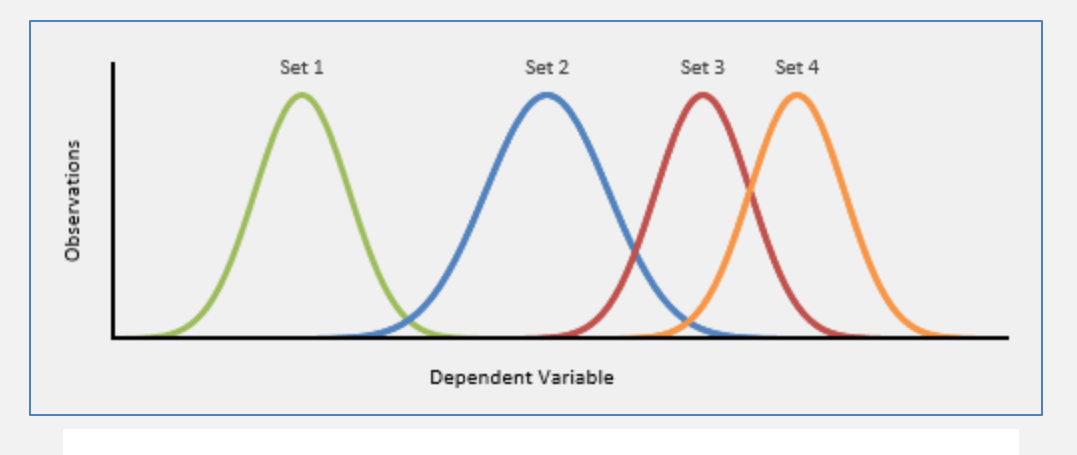

**Distributions of Two Variables** 

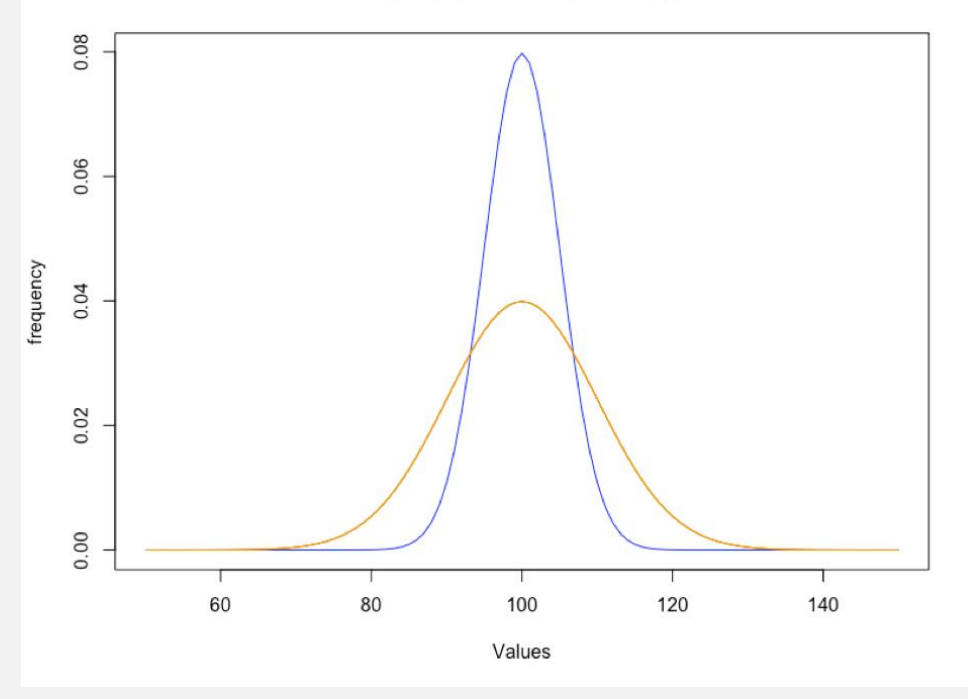

### Tujuan Pengujian ANOVA

- Untuk mengetahui apakah ada pengaruh dan berbagai kriteria yang diuji terhadap hasil yang diinginkan.
- **Contoh** :
	- $\triangleright$  Seorang manajer produksi menguji apakah ada pengaruh kebisingan yang ditimbulkan oleh mesin-mesin produksi di pabrik pada hasil perakitan sebuah komponen yang cukup kecil dan sebuah sirkuit yang memerlukan konsentrasi yang tinggi dari seorang operator rakit.
	- $\triangleright$  Seorang Dosen ingin mengetahui apakah ada pengaruh materi bahan kuliah daring dan gaya belajar dari mahasiswa.

### Analisis ragam (Anova) satu arah

- One-way ANOVA test **Menganalisa hanya satu faktor atau variabel**.
- Sbg contoh, dalam pengujian kesamaan rata-rata µ untuk skor mahasiswa dengan 3 metode berbeda  $\mathbb D$  disini hanya ada 1 faktor yang mempengaruhi skor mahasiswa, yaitu metode.
- **Jika 3 dosen yang berbeda dengan 3 metode yang berbeda**  $\rightarrow$ **disini ada 2** faktor yang mempengaruhi skor mahasiswa, yaitu metode dan dosen.
- Asumsi untuk One-way ANOVA :
	- 1. Populasi-populasi dimana sampel diambil terdistribusi (mendekati) normal
	- 2. Populasi-populasi dimana sampel diambil memiliki ragam (simpangan baku) yang sama
	- 3. Sampel diambil dari populasi yang berbeda secara acak dan independent
- Uji analisis ragam satu arah selalu memiliki daerah penolakan (rejection) di sebelah kanan dari ekor kurva disribusi F.
- Pengujian hipotesis dengan ANOVA memiliki prosedur yang sama dengan uji hipotesis sebelumnya.

### Analisis ragam satu arah

- ANOVA klasifikasi 1 arah merupakan ANOVA yang didasarkan pada pengamatan 1 kriteria.
- Sampel dibagi menjadi beberapa kategori dan ulangan  $\triangleright$  kolom = kategori
	- $\triangleright$  baris = ulangan/replika
- F hitung untuk anova satu arah:

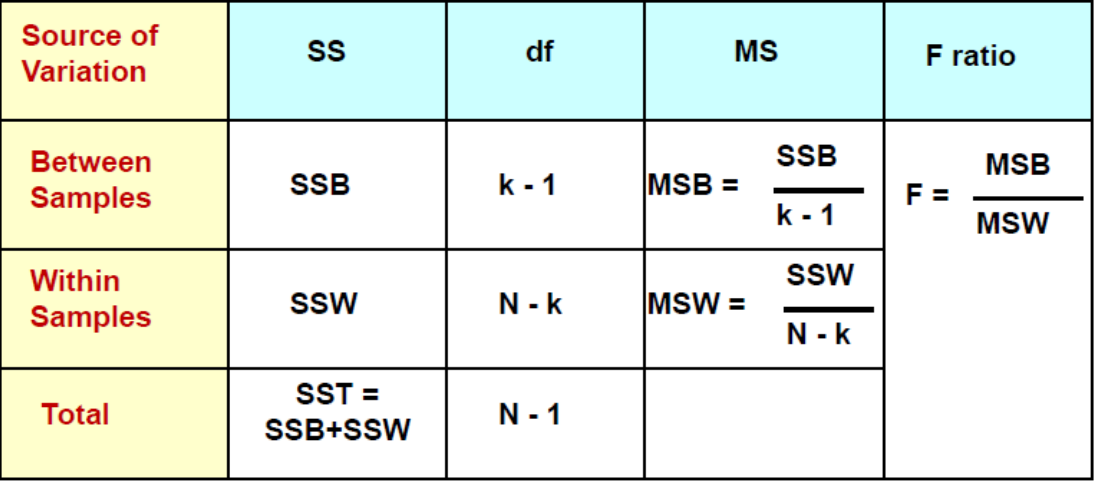

 $k =$  jumlah populasi

N = jumlah ukuran sampel dari seluruh populasi

df = degrees of freedom/derajat kebebasan

- **Variasi Total =** pernyebaran agregat nilai data individu melalui beberapa level faktor (SST)
- **Within-Sample Variation**= penyebaran yang terdapat diantara nilai data dalam sebuah level faktor tertentu (SSW)
- *Between-Sample Variation***=** penyebaran diantara mean sampel faktor (SSB)

# **SST = SSB + SSW**

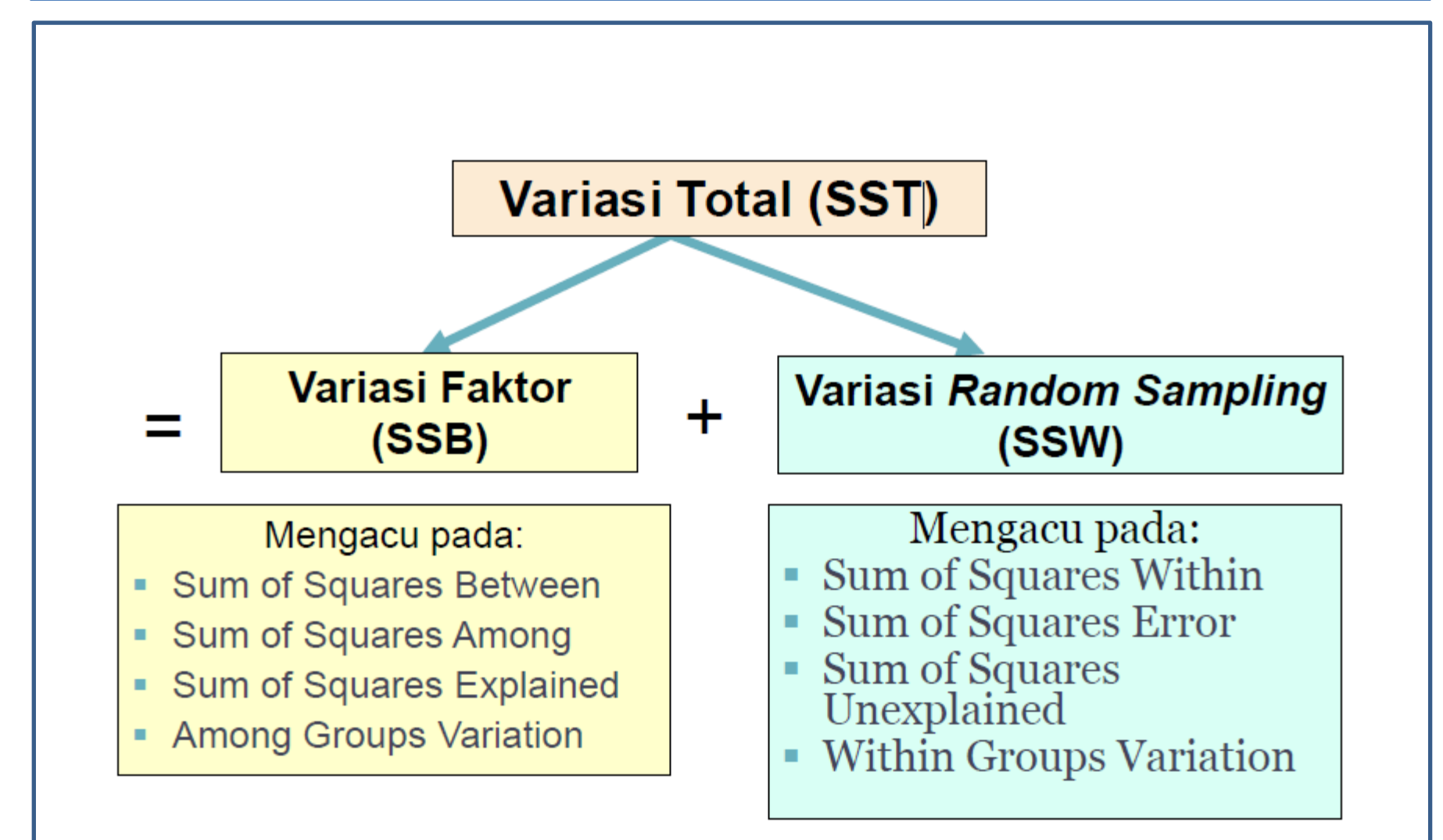

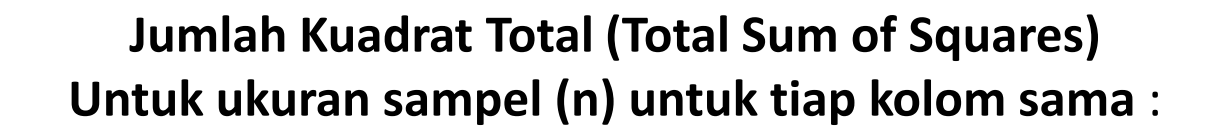

$$
JKT = SST = \sum_{i=1}^{k} \sum_{j=1}^{n} X_{ij}^{2} - \frac{T^{2}}{nk}
$$
\n
$$
JKT = SST =
$$
\n
$$
JKK = SSB = \frac{\sum_{i=1}^{k} T_{i}^{2}}{n} - \frac{T^{2}}{nk}
$$
\n
$$
JKK = SSB =
$$
\n
$$
JK = SSB =
$$
\n
$$
JU =
$$
\n
$$
JU =
$$
\n
$$
JU =
$$
\n
$$
JU =
$$
\n
$$
JU =
$$
\n
$$
JU =
$$
\n
$$
n_{i} = JU =
$$

 $JKG = SSW = JKT - JKK$ 

- $JKT = SST = Total sum of squares/Jumlah$ Kuadrat Total
- JKK = SSB = S*um of Squares Between*  /Jumlah Kuadrat Antara
- $JKG = SSE = SSW = Sum of Square Error$
- $n_i$  = Jumlah data tiap kolom
- $k = J$ umlah kolom data
- $N = J$ umlah Total Sampel
- $X_{ii}$  = Data sampel ke ij
- $T_{\text{max}}$  = Jumlah nilai seluruh nilai data

**Jumlah Kuadrat Total (Total Sum of Squares) Untuk ukuran sampel (n) untuk tiap kolom sama** :

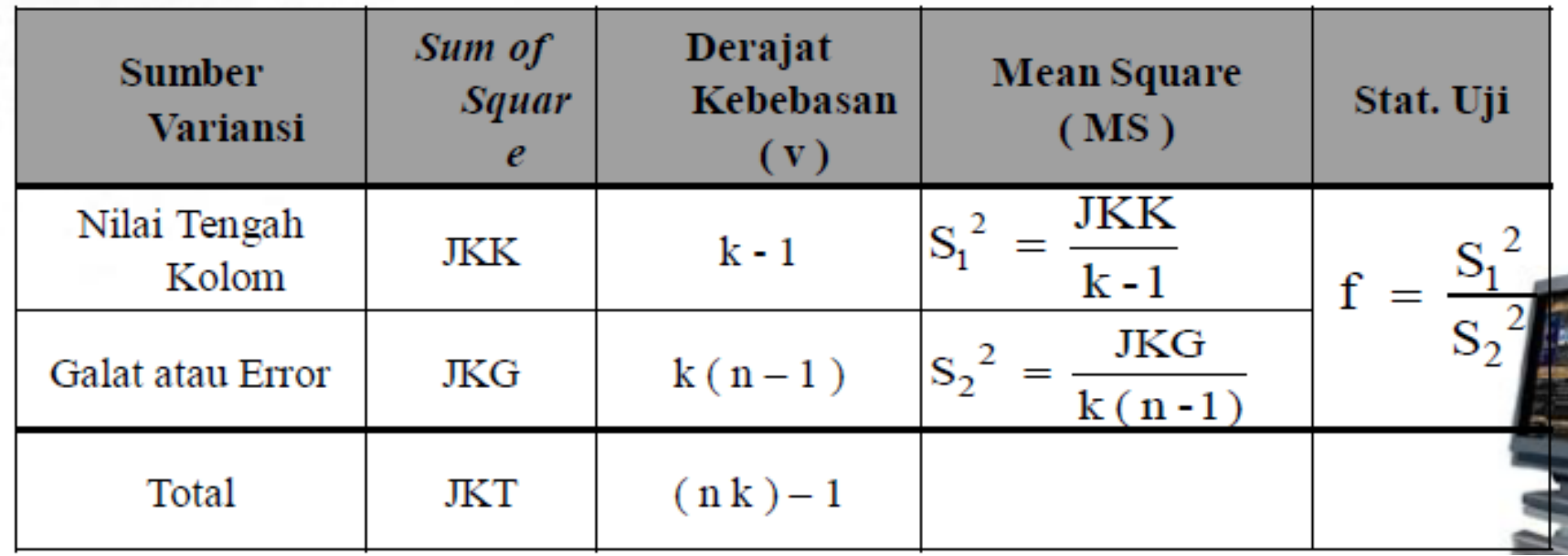

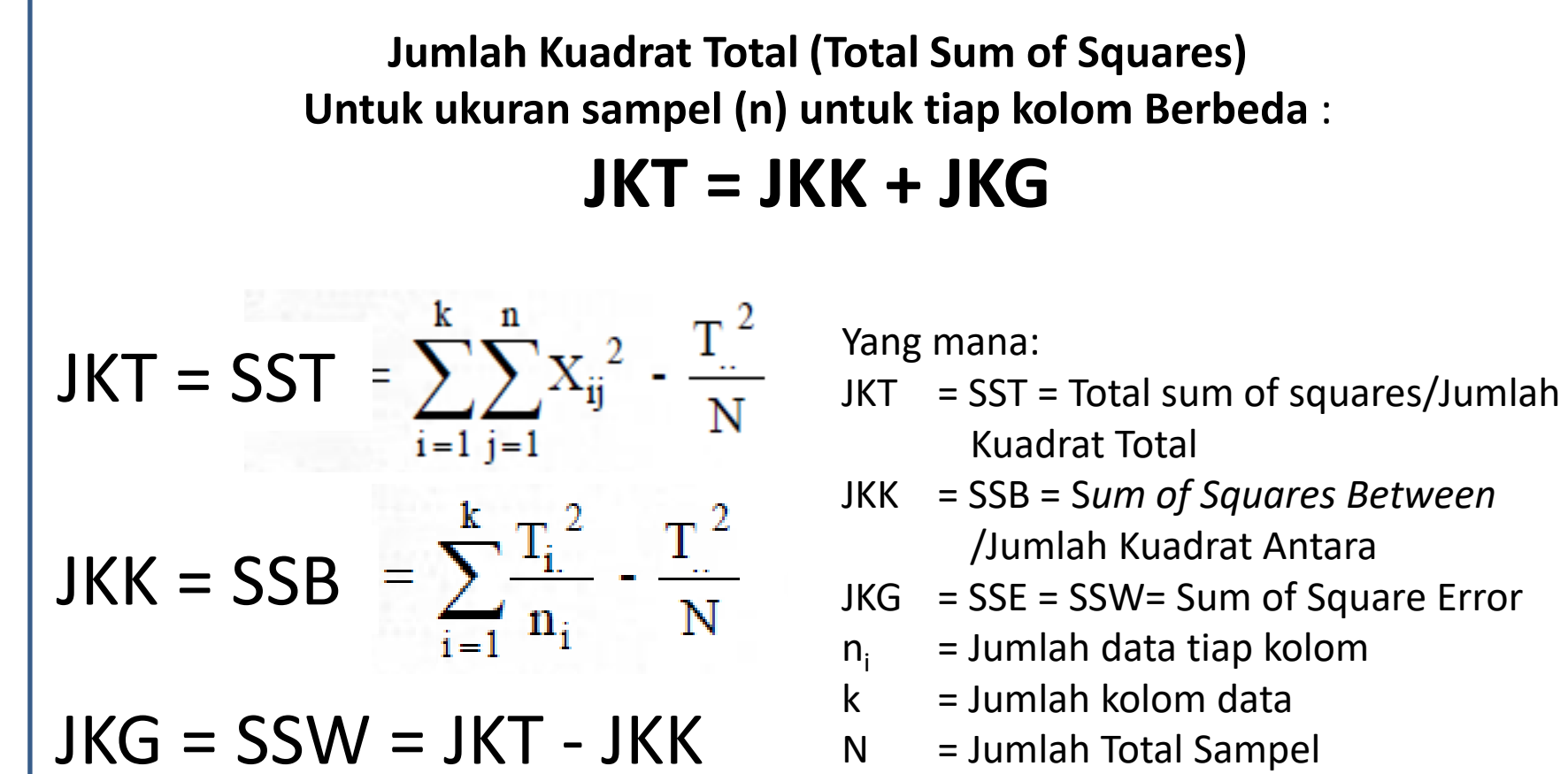

 $X_{ij}$  = Data sampel ke - ij

$$
T_{\text{max}} = \text{Jumlah nilai seluruh nilai data}
$$

#### **Jumlah Kuadrat Total (Total Sum of Squares) Untuk ukuran sampel (n) untuk tiap kolom Berbeda** :

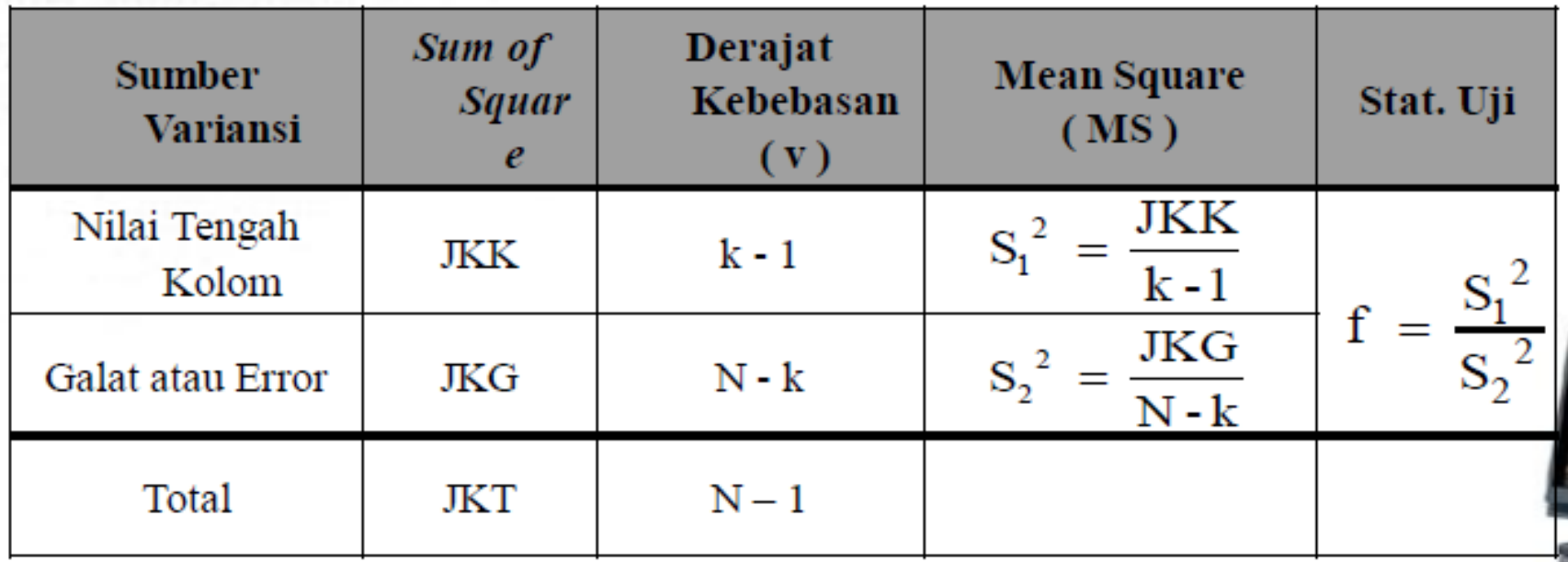

Wilayah Kritis :  $f_{\text{hitung}} > f_{\text{table}} \alpha$  (v1; v2)  $\rightarrow$  Tolak Ho

Dimana :

- $\alpha$  = nilai signifikansi
- $v1$  = derajat kebebasan JKK atau SSR =  $k 1$
- v2 = derajat kebebasan Galat atau Error = N-k

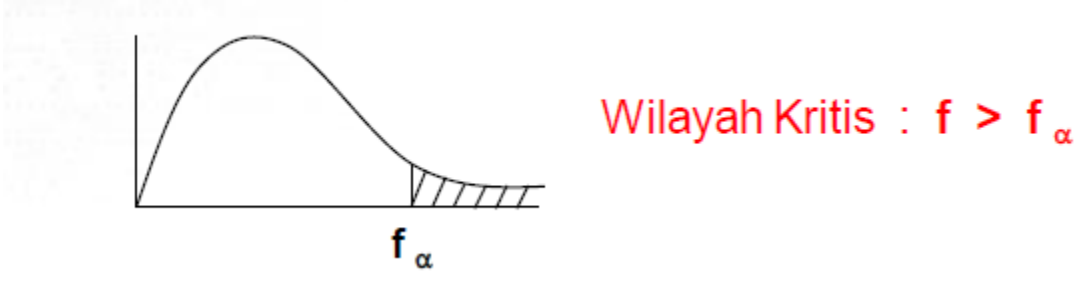

Keputusan dan Kesimpulan Hipotesis.

Tiga buah mesin hendak dibandingkan. Mesin-mesin ini menghasilkan keluaran (*output)* perjamnya dengan berfluktuasi karena pengaruh acak, suatu sampel acak 5 waktu yang berbeda diambil dari masing-masing mesin tersebut dan hasilnya sbb :

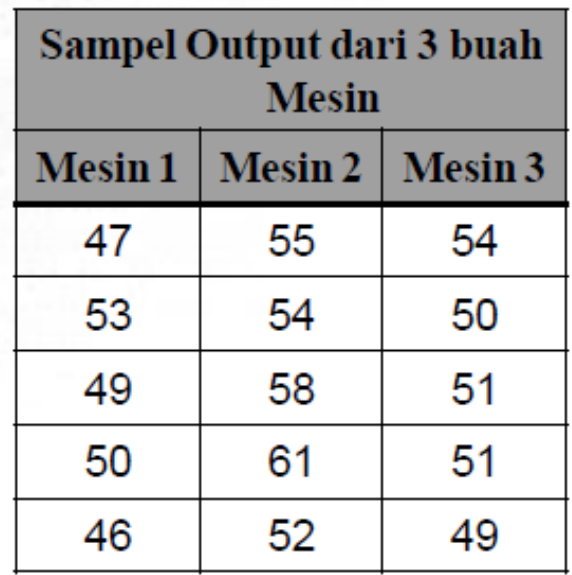

Apakah nilai tengah output perjam ketiga mesin itu sesungguhnya berbeda? Gunakan taraf nyata 5 %.

### CONTOH 1

5

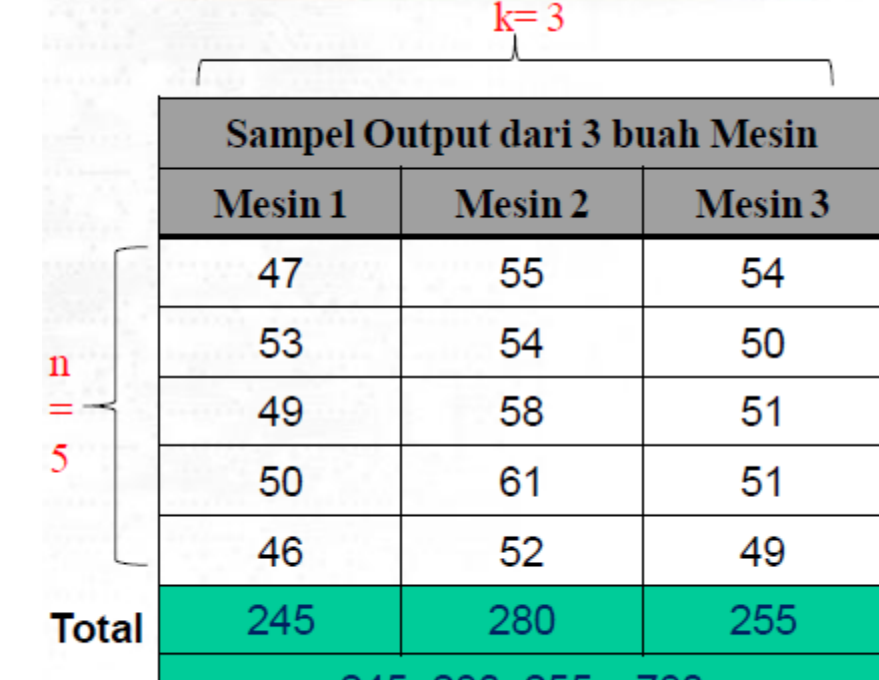

Struktur Hipotesis : *H*0 *: µ<sup>1</sup> = µ<sup>2</sup> = µ<sup>3</sup> (Semua rata-rata 3 populasi adalah sama)*  $H_1$ : sekurang-kurangnya terdapat dua nilai tengah tidak sama Taraf nyata :  $a = 0.05$ Statistik Uji : ANOVA 1 Arah

JKT = SST = 
$$
\sum_{i=1}^{k} \sum_{j=1}^{n} X_{ij}^{2} - \frac{T_{..}^{2}}{n k}
$$
  
JKT =  $\left[ 47^{2} + 55^{2} + \dots + 49^{2} \right] - \frac{780^{2}}{5 * 3}$ 

 $JKT = 40.784 - 40.560$  $JKT = 224$ 

### CONTOH<sup>1</sup>

$$
JKK = SSR = \frac{\sum_{i=1}^{k} T_i^2}{n} - \frac{T_i^2}{n k}
$$
  
\n
$$
JKK = \frac{245^2 + 280^2 + 255^2}{5} - \frac{780^2}{5 * 3}
$$
  
\n
$$
JKK = 40.690 - 40.650
$$
  
\n
$$
JKK = 40
$$
  
\n
$$
JKG = SSE = JKT - JKK = 224 - 40 = 184
$$

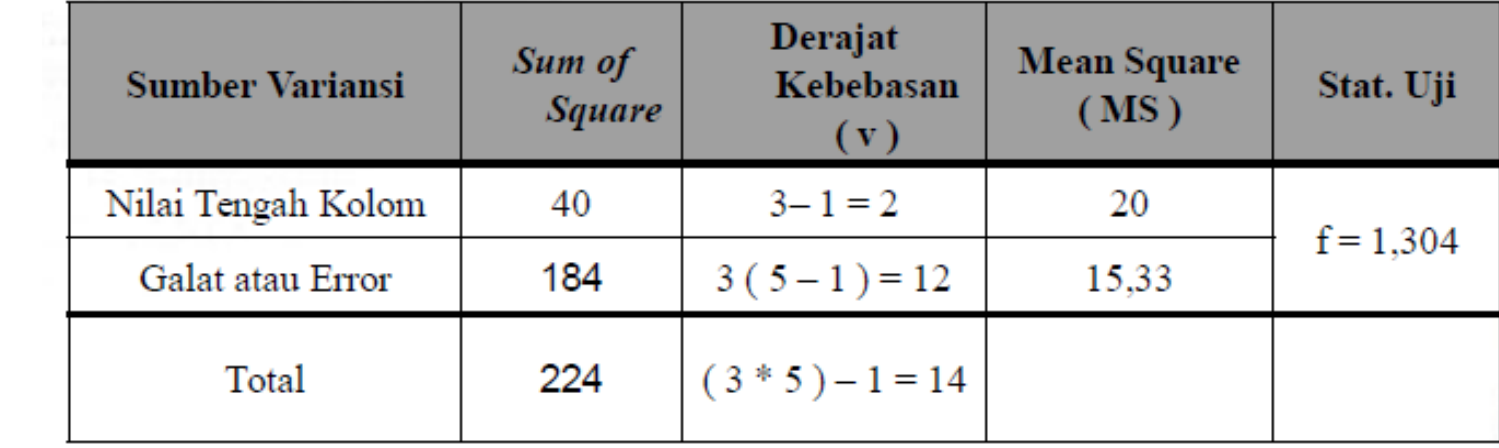

```
Wilayah Kritis : f_{\text{hitung}} > f_{\text{table}} \alpha (v1; v2) \rightarrow Tolak Ho
```

```
Dimana : 
   \alpha = nilai signifikansi = 5% = 0,05
   v1 = derajat kebebasan JKK atau SSR = 3 - 1 = 2v2 = derajat kebebasan Galat atau Error = 15-3 = 12
   f _{0,05(2,12)} = 3,891,304
Kepan dan Kesimpulan Hipotesis.
```
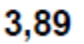

Keputusan : Terima Ho karena **fhitung < f tabel** Kesimpulan : bahwa nilai tengah output ketiga mesin adalah sama pada taraf nyata 0,05.

### CONTOH 2, Ukuran sampel (n) tiap kolom BERBEDA

Selama satu semester seorang siswa menerima nilai Quiz pada berbagai Mata Kuliah seperti tabel di bawah ini. Tentukan apakah terdapat perbedaan antara kemampuan tersebut untuk Mata Kuliah yang berbeda pada taraf nyata 0,05

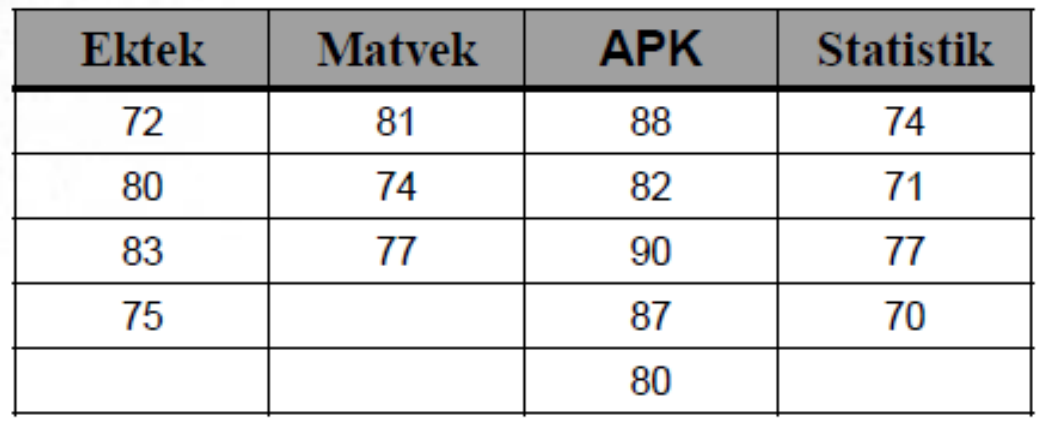

Struktur Hipotesis :

*H*O *:*  $\mu_{Ektek}$  =  $\mu_{Matvek}$  =  $\mu_{APK}$  =  $\mu_{Statistik}$  $H_1$ : sekurang-kurangnya terdapat dua nilai tengah tidak sama Taraf nyata :  $a = 0.05$ Statistik Uji : ANOVA 1 Arah

#### CONTOH 1

```
N = n_1 + n_2 + n_3 + n_4 = 4 + 3 + 5 + 4 = 16APK
                         Ektek
                                    Matvek
                                                           Statistik
                            72
                                        81
                                                   88
                                                               74
                                                               71
                            80
                                        74
                                                   82
                            83
                                        77
                                                   90
                                                               77
                            75
                                                   87
                                                               70
                                                   80
                            310
                                       232
                                                   427
                                                              292
b.Taraf nyata \mathbb{Z}^1c.Statistik Uji i Anova 1 Arah
                                 310+232+427+292 = 1.261JKT = SST = \sum_{i=1}^{k} \sum_{j=1}^{n} X_{ij}^{2} - \frac{T_{..}^{2}}{N}JKT = \left[72^2 + 80^2 + \dots + 70^2\right] \cdot \frac{1.261^2}{16}JKT = 99.947 - 99.382,565JKT = 564,437
```
### CONTOH<sup>1</sup>

JKK = SSR = 
$$
\sum_{i=1}^{k} \frac{T_i^2}{n_i} - \frac{T_i^2}{N}
$$
  
JKK =  $\left[ \frac{310^2}{4} + \frac{232^2}{3} + \frac{427^2}{5} + \frac{292^2}{4} \right] - \frac{1.261^2}{16}$   
JKK = 99748,13 - 99.382,565  
JKK = 365,5675

 $JKG = SSE = JKT - JKK = 564,437 - 365,5675 = 198,8695$ 

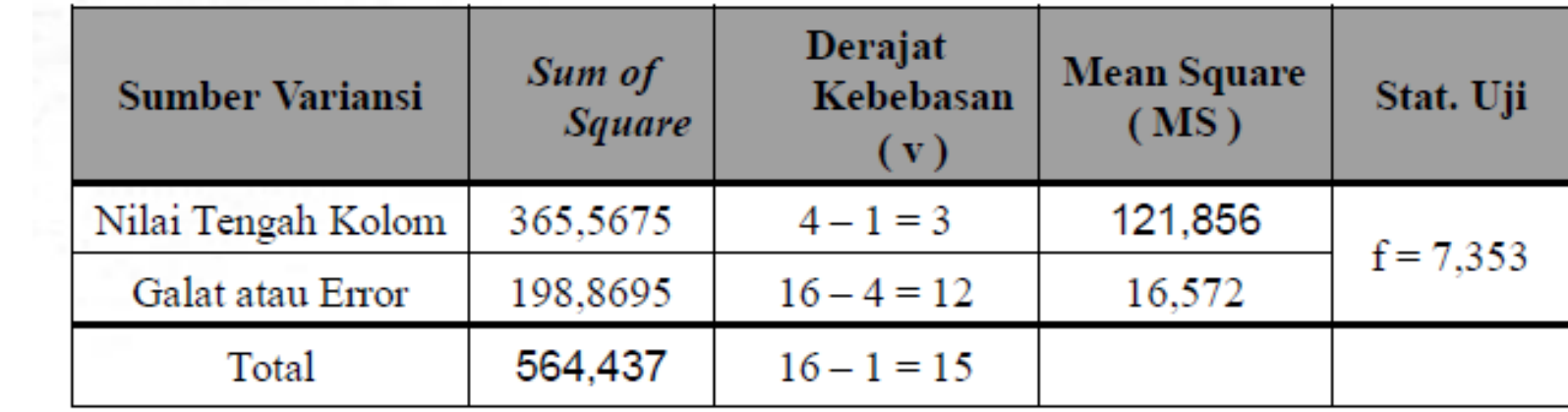

### Prosedur Pengujian ANOVA Satu Arah :

## Wilayah Kritis :  $f_{\text{hitung}} > f_{\text{table}} \alpha$  (v1; v2)  $\rightarrow$  Tolak Ho

Dimana :  $\alpha$  = nilai signifikansi = 5% = 0,05  $v1$  = derajat kebebasan JKK atau SSR =  $4 - 1 = 3$ v2 = derajat kebebasan Galat atau Error = 16 - 4 = 12 **f**  $_{0,05(2,12)} = 3,49$ 

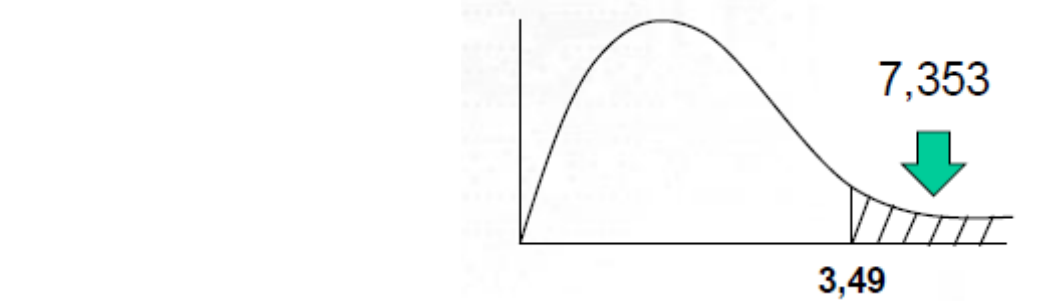

Keputusan : **Tolak Ho** karena **fhitung > f tabel** Kesimpulan : bahwa terdapat perbedaan nilai tengah kemampuan quiz untuk keempat Mata Kuliah pada taraf nyata 0,05

### Analisis ragam (Anova) Dua Arah

- ANOVA klasifikasi 2 arah merupakan ANOVA yang didasarkan pada pengamatan 2 kriteria ( baris & kolom ).
- Dalam kategori, terdapat blok/sub-kelompok  $\triangleright$  kolom : kategori-1;
	- $\triangleright$  baris : blok, kategori-2
- Setiap sel berisi satu data

# a. Struktur Hipotesis :

- $H_0$ ':  $\alpha_1 = \alpha_2 =$  ......... =  $\alpha_r = 0$  ( pengaruh baris adalah nol ) H1': sekurang-kurangnya satu  $\alpha_{\mathsf{i}}$  tidak sama dengan nol
- $H0''$ :  $b1 = b2 =$  ......... = bc = 0 ( pengaruh kolom adalah nol ) H1": sekurang-kurangnya satu bj tidak sama dengan nol
- b. Taraf nyata  $\alpha$
- c. Statistik Uji : ANOVA

JKT = SST = 
$$
\sum_{i=1}^{r} \sum_{j=1}^{c} X_{ij}^{2} - \frac{T_{..}^{2}}{r c}
$$
  
JKB = SSA =  $\frac{\sum_{i=1}^{r} T_{i.}^{2}}{c} - \frac{T_{..}^{2}}{r c}$ 

Dimana :  $r = row = \text{baris}$  $c = column = kolom$ 

### Prosedur Pengujian ANOVA 2 Arah

$$
JKK = SSB = \frac{\sum_{j=1}^{c} T_j^2}{r} - \frac{T^2}{r c}
$$

Dimana :  $r = row = \text{baris}$ c = column = kolom

$$
JKG = JKT - JKB - JKK ; atau : SSE = SST - SSA - SSB
$$

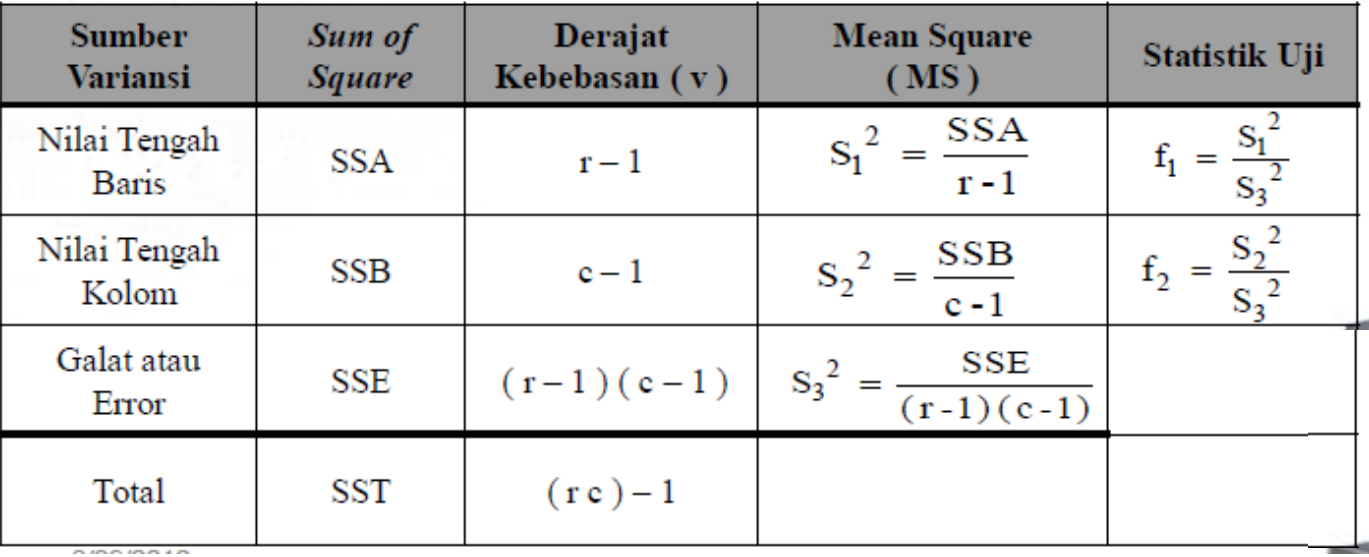

### Prosedur Pengujian ANOVA 2 Arah

### d. Wilayah Kritis :

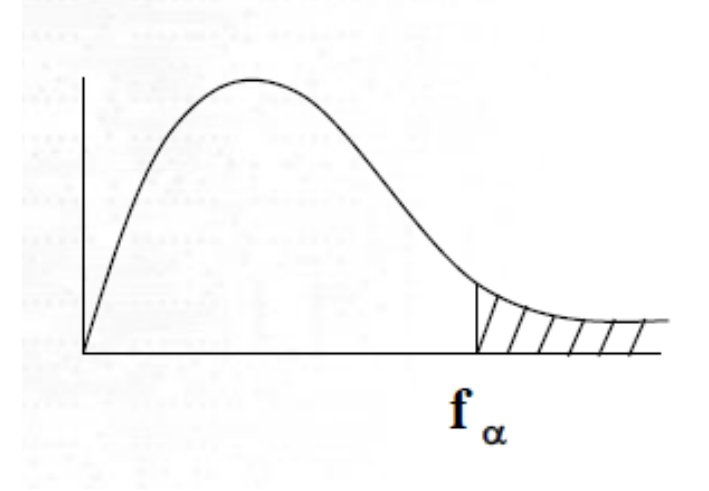

 $\triangleright$  f<sub>1</sub> > f<sub>α(v1; v2)</sub>  $\rightarrow$  Tolak Ho  $v_1$ : derajat kebebasan **Baris**  $v_3$ : derajat kebebasan Error  $\xi_1 > f_{\alpha(v1; v2)}$  → Tolak Ho<br>v<sub>2</sub> : derajat kebebasan Kolom  $v_3$ : derajat kebebasan Error

e.Keputusan dan Kesimpulan Hipotesis  $\rightarrow$  ada 2 buah keputusan dan kesimpulan

Tiga buah mesin hendak dibandingkan mengenai keluaran / *output* perjamnya berfluktuasi karena pengaruh acak, suatu sampel acak 5 waktu yang berbeda diambil dari masing-masing mesin tersebut yang berasal dari lima operator yang berbeda yang menghasilkan satu pengamatan sampel dari setiap mesin dan hasilnya sbb :

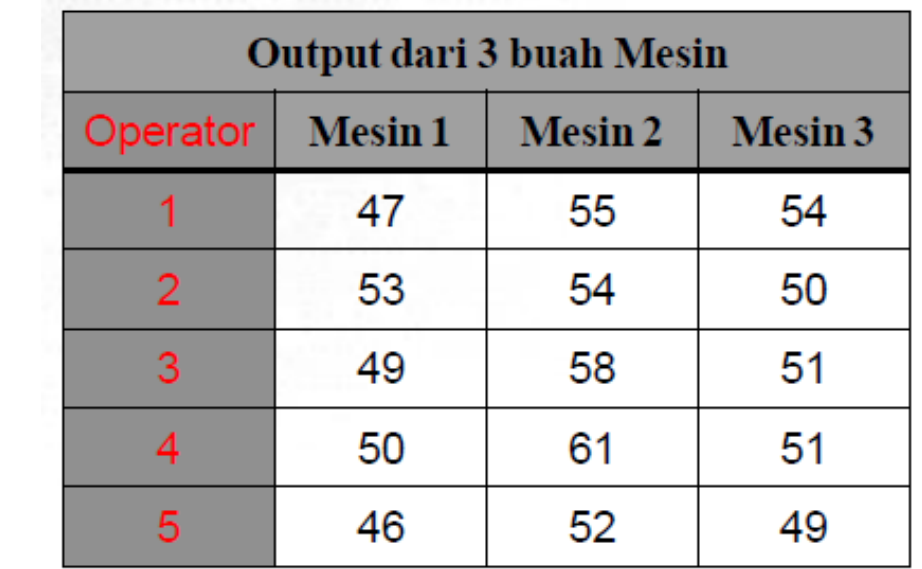

Ujilah hipotesis pada taraf nyata 0,05 bahwa :

- a. Tidak ada beda rata-rata ouput perjam untuk **kelima operator** tersebut
- b. Tidak ada beda rata-rata ouput perjam untuk ketiga jenis mesin tersebut

# a. Struktur Hipotesis :

- $H_0$ ':  $\alpha_1$  =  $\alpha_2$  = ......... =  $\alpha_r$  = 0 (pengaruh **operator** adalah nol) H1': sekurang-kurangnya satu  $\alpha_i$  tidak sama dengan nol
- $H0''$ :  $b1 = b2 =$  ......... = bc = 0 (pengaruh **mesin** adalah nol) H1": sekurang-kurangnya satu bj tidak sama dengan nol
- b. Taraf nyata  $\alpha$

# c. Statistik Uji : ANOVA

JKT = SST = 
$$
\sum_{i=1}^{r} \sum_{j=1}^{c} X_{ij}^{2} - \frac{T_{..}^{2}}{rc}
$$
  
\nJKT =  $\left[ 47^{2} + 55^{2} + \dots + 49^{2} \right] - \frac{780^{2}}{5*3}$   
\nJKT = 40.784 - 40.560  
\nJKT = 224

Dimana :  $r = row = \text{baris}$  $c = column = kolom$ 

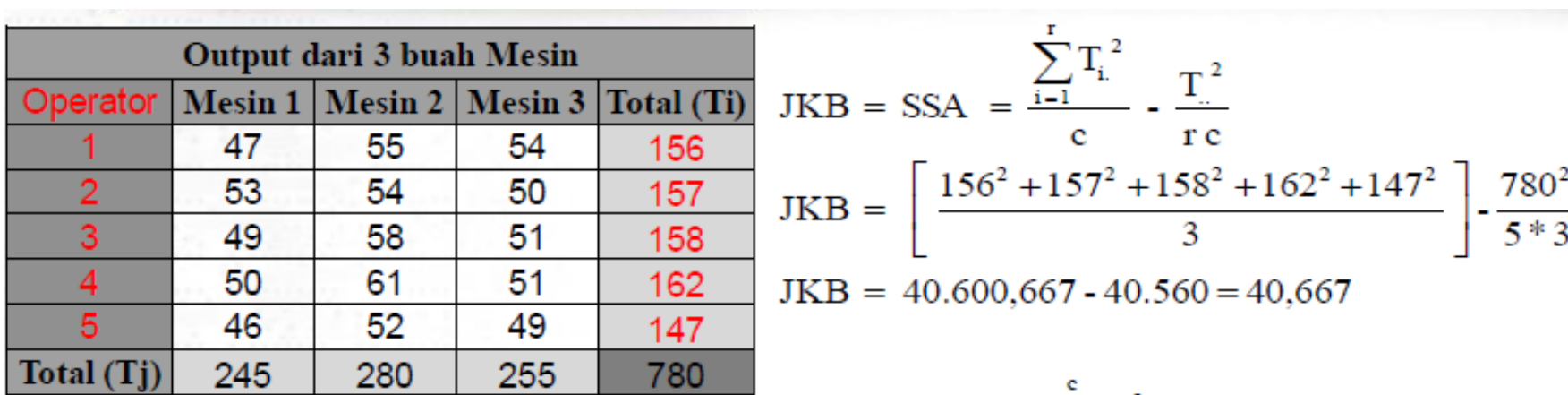

JKK = SSR = 
$$
\frac{\sum_{i=1}^{5} T_i^2}{r} - \frac{T_i^2}{r c}
$$
  
JKK =  $\frac{245^2 + 280^2 + 255^2}{5} - \frac{780^2}{5 * 3}$   
JKK = 40.690 - 40.650  
JKK = 40

 $JKG = JKT - JKB - JKK = 224 - 40,667 - 40 = 143,333$ 

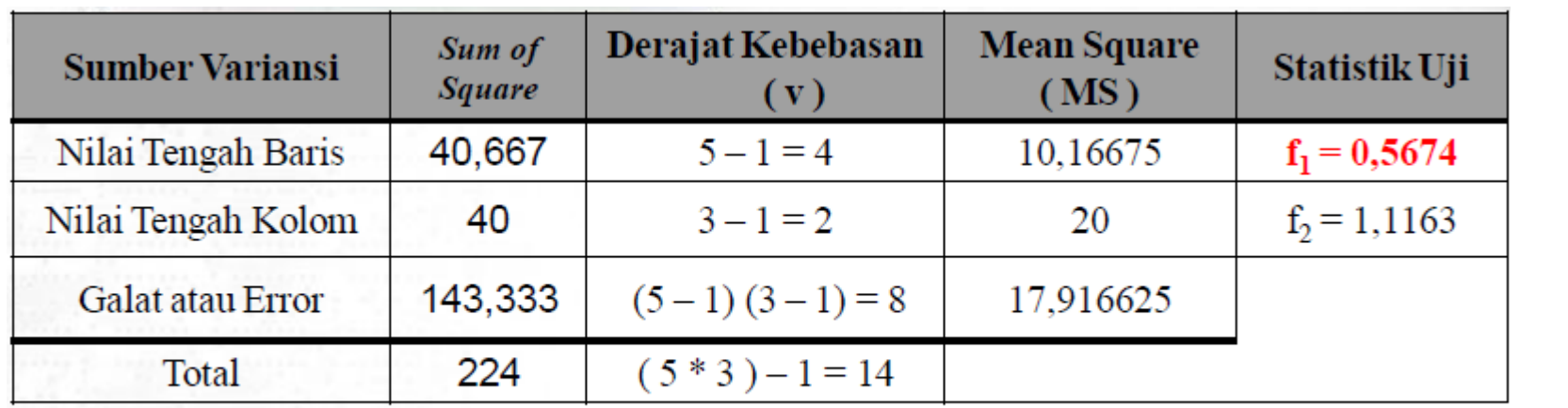

- d. Wilayah Kritis:
	- $\checkmark$  f<sub>1</sub> > f  $\alpha$  (v1; v3)  $\rightarrow$  Terima Ho

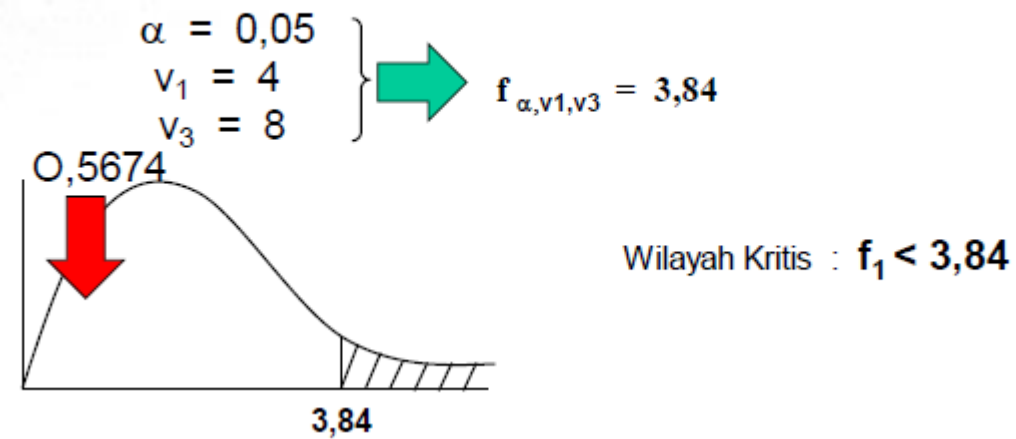

## d. Wilayah Kritis :

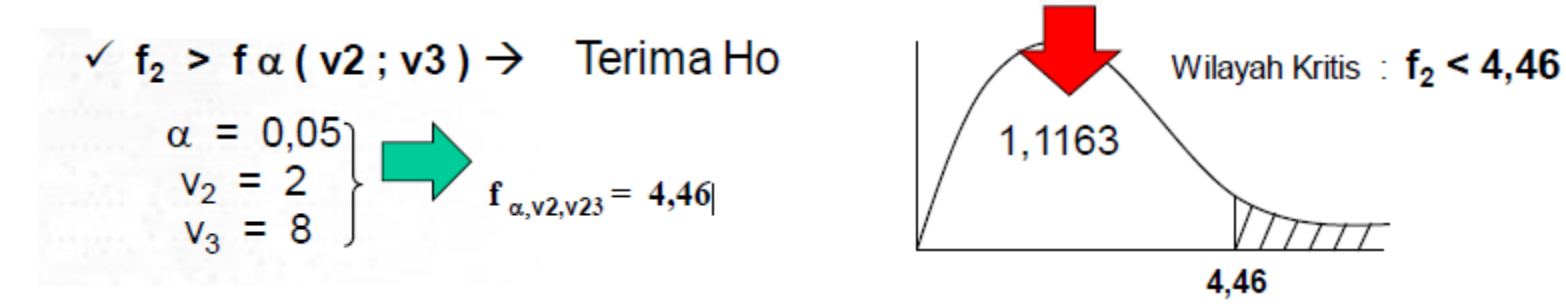

- $\frac{1}{4}$   $\frac{1}{4}$  e. Keputusan dan Kesimpulan, ada 2 buah
	- 1. Terima Ho, kesimpulan : bahwa tidak ada beda rata-rata ouput perjam dari kelima operator pada taraf nyata 0,05.
	- 2. Terima Ho, kesimpulan : bahwa tidak ada beda rata-rata output perjam dari ketiga jenis mesin tersebut, pada taraf nyata 0,05

### **KLASIFIKASI DUA ARAH DENGAN INTERAKSI**

• Prosedur pengujian ANOVA dalam Klasifikasi Dua Arah Dengan Interaksi:

# a.Struktur Hipotesis :

H0':  $\alpha_1 = \alpha_2 =$  ......... =  $\alpha_r$  ( pengaruh <u>baris</u> nol ) H1': sekurang-kurangnya satu  $\alpha$ i tidak sama dengan nol H0":  $\beta_1 = \beta_2 =$  ........ =  $\beta_c$  ( pengaruh <u>kolom</u> nol ) H1": sekurang-kurangnya satu βj tidak sama dengan nol<br>H0"' : (αβ)<sub>11</sub> = (αβ)<sub>12</sub> = ......... = (αβ)<sub>rc</sub> (pengaruh <u>interaksi</u> nol) H1"': sekurang-kurangnya satu ( $\alpha\beta$ )<sub>ii</sub> tidak sama dengan nol

# b. Tentukan nilai  $\alpha$

#### **KLASIFIKASI DUA ARAH DENGAN INTERAKSI**

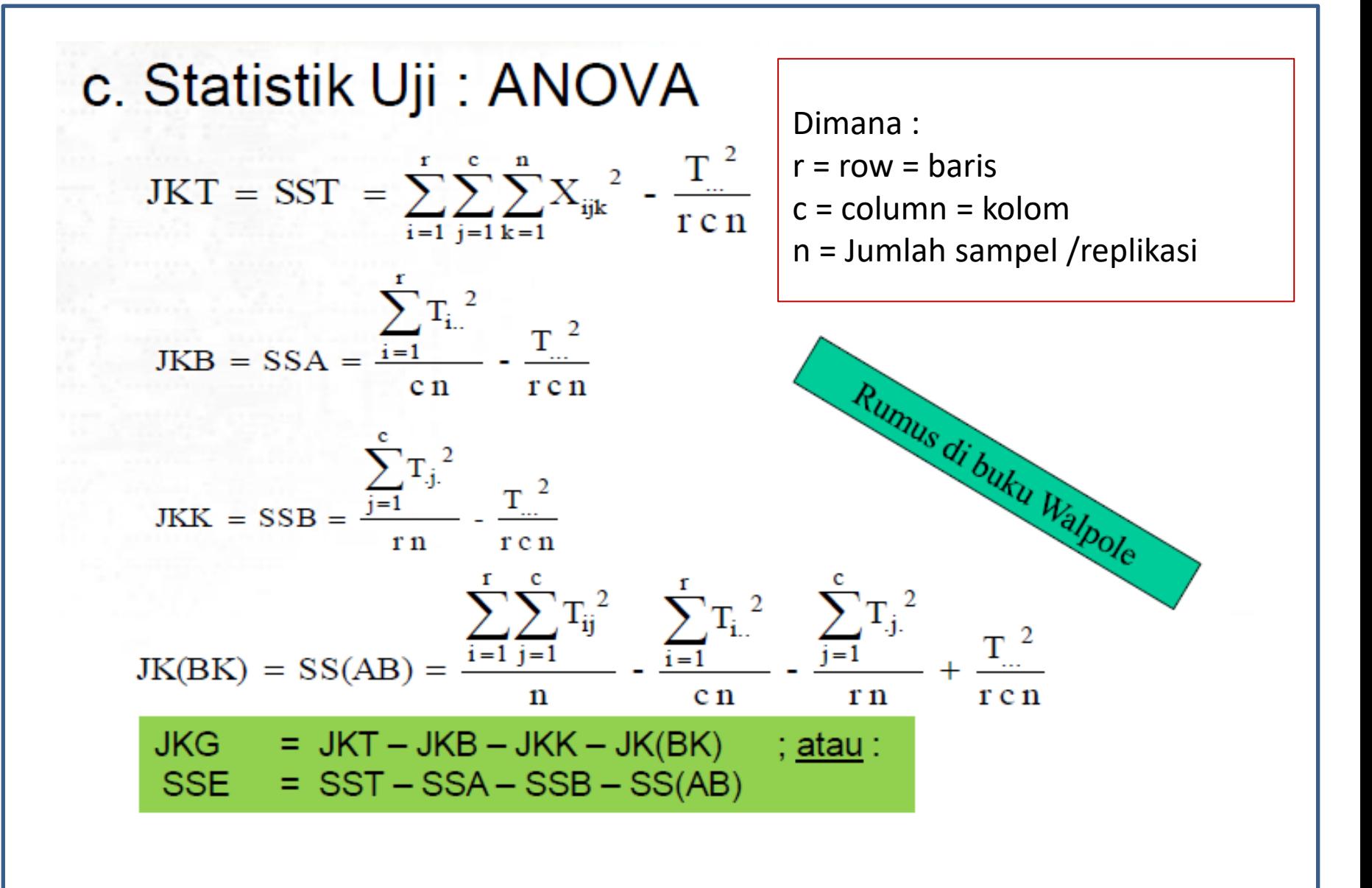

### **KLASIFIKASI DUA ARAH DENGAN INTERAKSI**

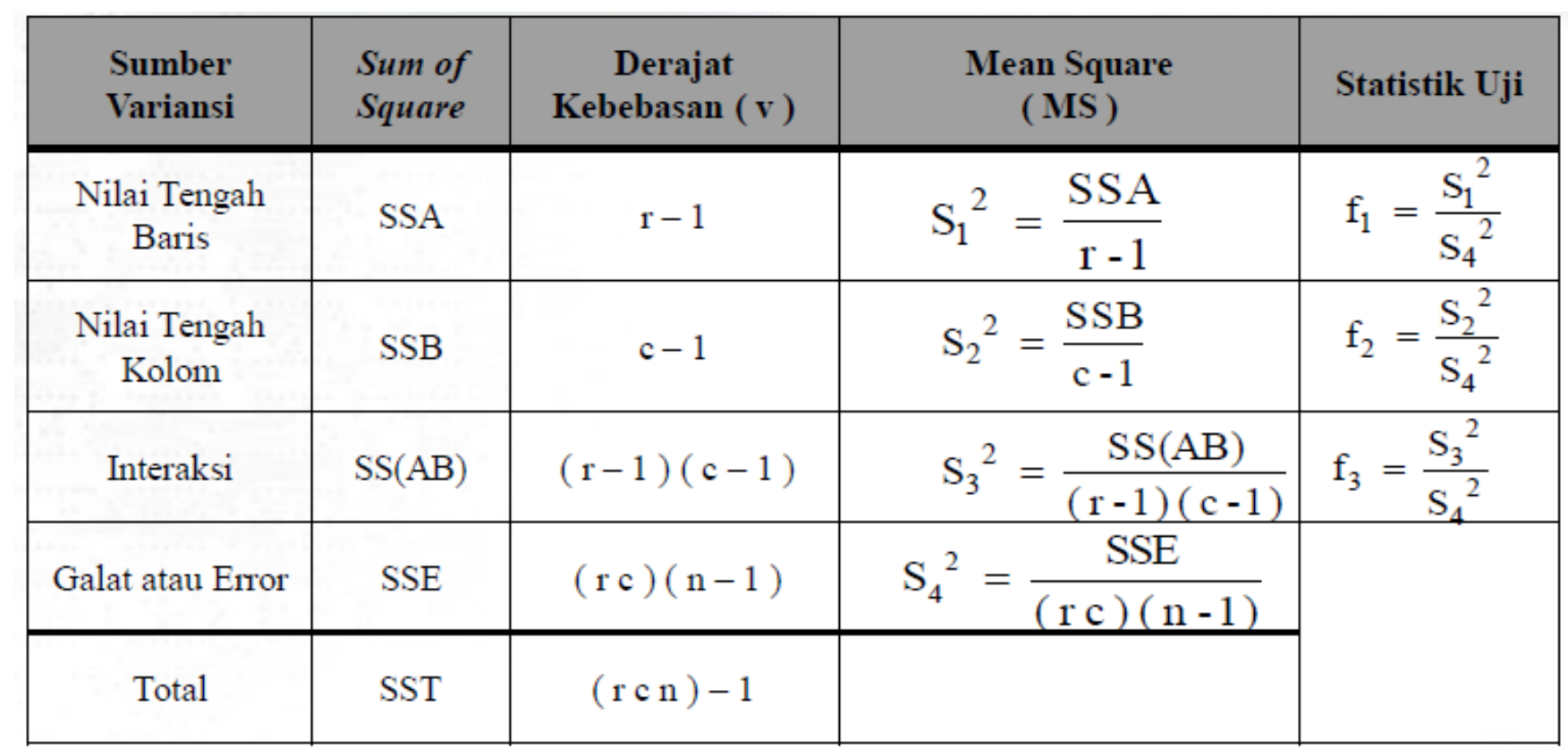

# d. Wilayah Kritis:

- o  $f_1 > f_{\alpha(1,1,1)} \rightarrow$  Tolak Ho
	- $v_1$  = derajat kebebasan Baris
	- $v_2$  = derajat kebebasan Error
- $f_2 > f_{\alpha(v_2:v_4)} \rightarrow$  Tolak Ho  $\circ$ 
	- $v_1$  = derajat kebebasan Kolom
	- $v_2$  = derajat kebebasan Error

$$
\circ \qquad f_3 \geq f_{\alpha(\nu 3; \nu 4)} \geq \text{ Tolak Ho}
$$

- $\mathbf{v}_1$ 
	-

### e. Keputusan dan Kesimpulan Hipotesis  $\rightarrow$  ada 3 buah!

- Keputusan dan Kesimpulan Hipotesis untuk Baris O
- Keputusan dan Kesimpulan Hipotesis untuk Kolom  $\Omega$
- Keputusan dan Kesimpulan Hipotesis untuk Interaksi  $\mathbf{o}$

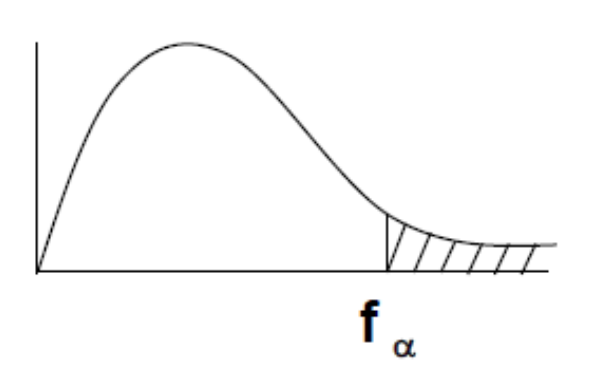

### **Contoh**

#### CONTOH:

Tabel berikut menunjukkan data produksi 3 varietas gandum (dalam ton/ha) dengan 4 jenis perlakuan pupuk dengan masing2 percobaan dengan 3 ulangan. Ujilah pada taraf nyata 0.05 untuk :

- a. *H0 ' :* tidak ada beda rata-rata hasil untuk ke-4 perlakuan pupuk.
- b. *H0" :* tidak ada beda rata-rata hasil untuk ke-3 varietas gandum.

c. *H0"' :* tidak ada interaksi antara jenis pupuk dan varietas gandum

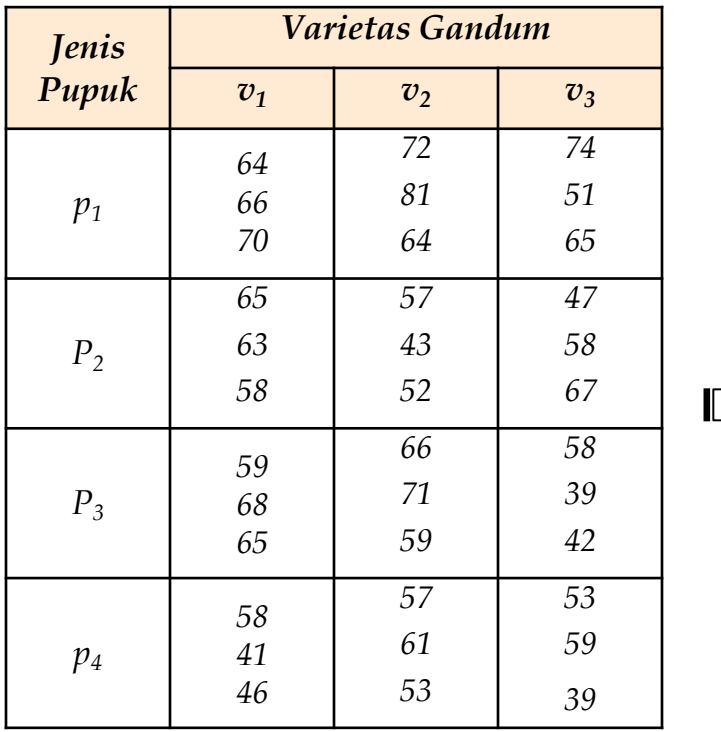

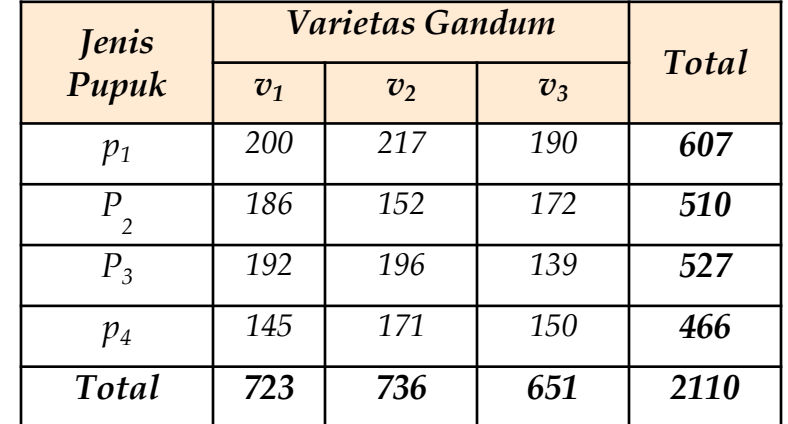

#### **Contoh**

Jawab :

- *1. Tentukan hipotesis nol dan hipotesis alternatif*
	- *a.*  $H_0$ :  $\alpha_1 = \alpha_2 = \alpha_3 = \alpha_4 = 0$  (pengaruh baris / jenis pupuk adalah nol) *H*<sup> $1$ </sup>  $\cdot$  *Sekurang-kurangnya satu*  $\alpha$ , *adalah tidak sama dengan nol*)
	- *b.*  $H_0$ ":  $\beta_1 = \beta_2 = \beta_3 = 0$  (pengaruh kolom / varietas gandum adalah nol) *Sekurang-kurangnya satu β<sup>j</sup> adalah tidak sama dengan nol) H1 :*
	- c.  $H_0$ ":  $(\alpha\beta)_{11} = (\alpha\beta)_{12} = ... = (\alpha\beta)_{43} = 0$  (pengaruh interaksi adalah nol) *H1 : Sekurang-kurangnya satu ( β)ij adalah tidak sama dengan nol)*
- 2.  $\alpha = 0.05$
- *3. Wilayah kritis : a. F<sup>1</sup> > 3.01 (dari tabel distribusi F, untuk F0.05(3, 24) = 3.01) b. F<sup>2</sup> > 3.40 (dari tabel distribusi F, untuk F0.05(2, 24) = 3.40) c. F<sup>3</sup> > 2.51 (dari tabel distribusi F, untuk F0.05(6, 24) = 2.51)*

*Perhitungan : 4.*

 $IKT = 3779$ 

 $IKB = 1157$ 

### **Contoh**

 $IKK = 350$ JKInteraksi =**771**

#### *Hasil perhitungan disajikan dalam tabel ANOVA berikut :*

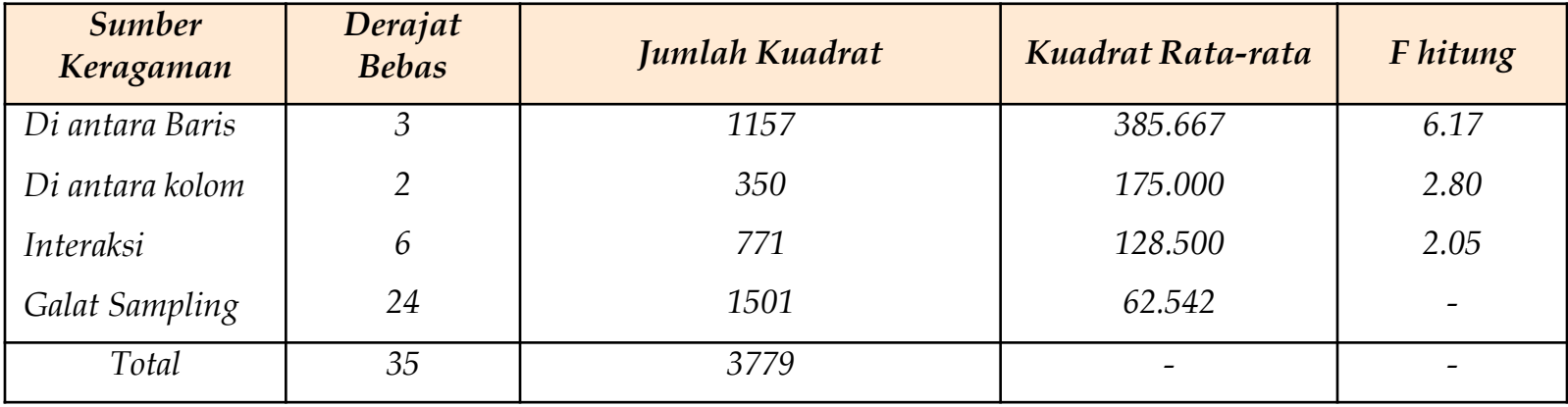

#### *5. Keputusan :*

- *a. Tolak H<sup>0</sup> ' dan simpulkan bahwa ada beda rata-rata hasil gandum dalam penggunaan ke-4 jenis pupuk tersebut.*
- *Terima H0 dan simpulkan bahwa tidak ada beda rata-rata hasil " b. gandum dalam penggunaan ke-3 varietas gandum.*
- *Terima H0 dan simpulkan bahwa tidak ada interaksi antara jenis pupuk " c. dan varietas gandum.*

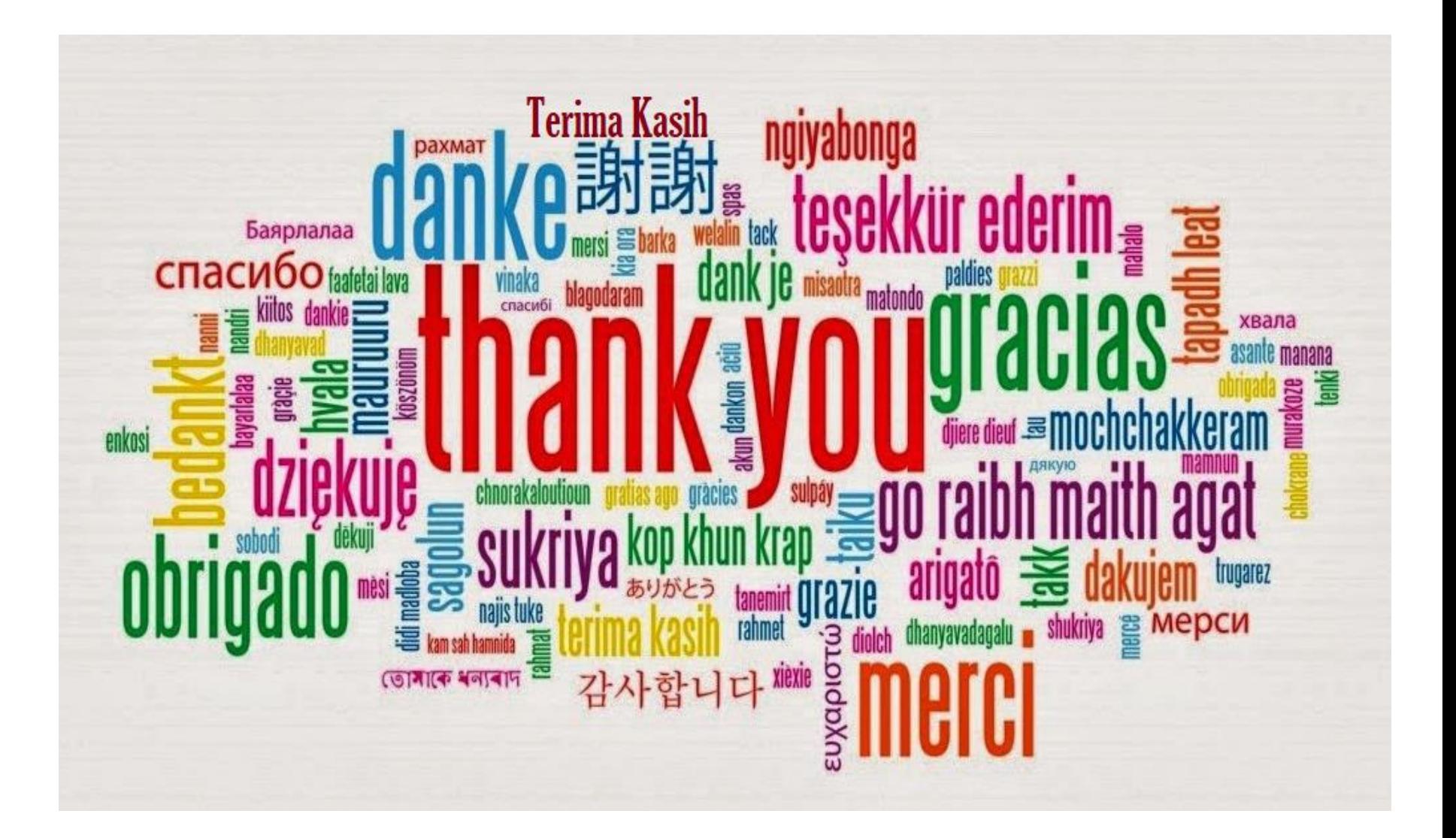